# **Appendix A**

### **Periodic Lockout/Tagout Inspection Form**

#### **Directions:**

- Conduct periodic inspections **at least annually**
- Use one form for each machine or equipment that has a written Lockout/Tagout Procedure
- Keep the original on file and **send a copy to Environmental Health & Safety**, Unit 4097, **FAX 6-1106 or submit via email (see email button at bottom of page)**

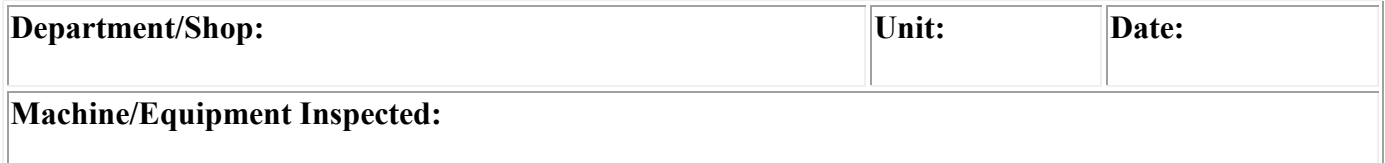

#### **Employees included in the inspection:**

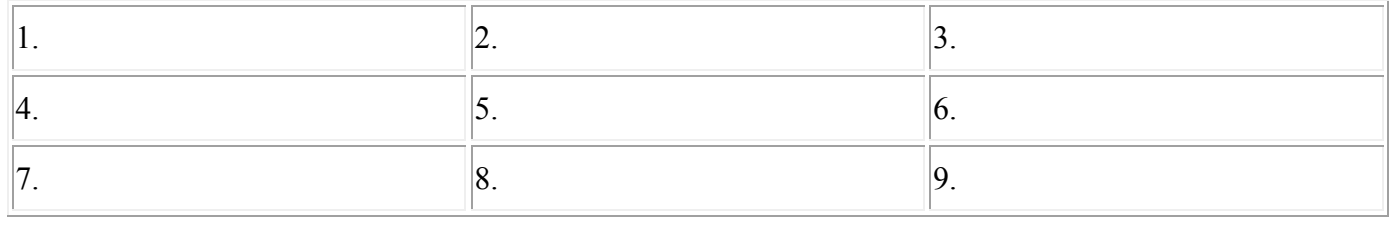

## **Review the Lockout/Tagout Procedures and employee responsibilities with the authorized employees and complete the following:**

\_\_\_\_\_\_\_\_\_\_\_\_\_\_\_\_\_\_\_\_\_\_\_\_\_\_\_\_\_\_\_\_\_\_\_\_\_\_\_\_\_\_\_\_\_\_\_\_\_\_\_\_\_\_\_\_\_\_\_\_\_\_\_\_\_\_\_\_\_\_\_\_\_\_\_\_\_\_\_\_\_\_\_\_

\_\_\_\_\_\_\_\_\_\_\_\_\_\_\_\_\_\_\_\_\_\_\_\_\_\_\_\_\_\_\_\_\_\_\_\_\_\_\_\_\_\_\_\_\_\_\_\_\_\_\_\_\_\_\_\_\_\_\_\_\_\_\_\_\_\_\_\_\_\_\_\_\_\_\_\_\_\_\_\_\_\_\_\_

\_\_\_\_\_\_\_\_\_\_\_\_\_\_\_\_\_\_\_\_\_\_\_\_\_\_\_\_\_\_\_\_\_\_\_\_\_\_\_\_\_\_\_\_\_\_\_\_\_\_\_\_\_\_\_\_\_\_\_\_\_\_\_\_\_\_\_\_\_\_\_\_\_\_\_\_\_\_\_\_\_\_\_\_

 $\_$  , and the contribution of the contribution of the contribution of the contribution of  $\mathcal{L}_\text{max}$ \_\_\_\_\_\_\_\_\_\_\_\_\_\_\_\_\_\_\_\_\_\_\_\_\_\_\_\_\_\_\_\_\_\_\_\_\_\_\_\_\_\_\_\_\_\_\_\_\_\_\_\_\_\_\_\_\_\_\_\_\_\_\_\_\_\_\_\_\_\_\_\_\_\_\_\_\_\_\_\_\_\_\_\_

1. Do the employees understand the Lockout/Tagout Procedures and their responsibilities under the University Lockout/Tagout Policy?

 $\Box$  YES  $\Box$  NO If no, indicate corrective action taken:

2. Do the employees follow the Lockout/Tagout Procedures?  $\Box$  YES  $\Box$  NO If no, indicate corrective action taken:

3. Are the established Lockout/Tagout Procedures effective to provide full protection?  $\Box$  YES  $\Box$  NO If no, indicate corrective action taken:

4. Other discrepancies noted and corrective actions taken:

### **Person(s) Conducting Inspection:**

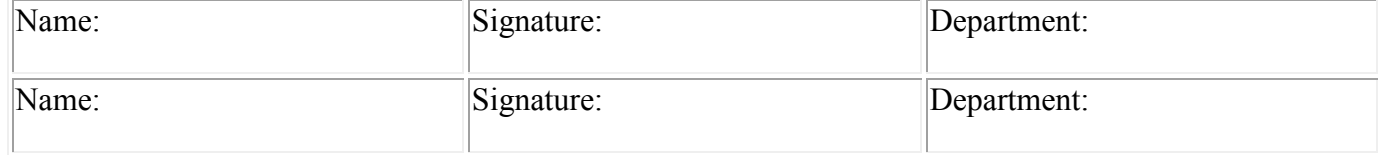